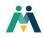

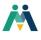

| Organization/Employer:                                                                                                    |                                |                                 |
|----------------------------------------------------------------------------------------------------|--------------------------------|---------------------------------|
| EOLWD/DTA                                                                                                    |                                |                                 |
| DCS DUA DTA EOLWD Other:                                                                                                    |                                |                                 |
| Non-EOLWD                                                                                                    |                                |                                 |
| Career Center U Workforce Board Other:                                                                                                    |                                |                                 |
| Request Type                                                                                                    |                                |                                 |
| New MOSES & AppStream/AWS User                                                                                                    |                                |                                 |
| Hire Date:<br>Previously Attended MOSES 101                                                                                                    | 🗆 Yes 🗆 No                     |                                 |
| Scheduled for MOSES 101                                                                                                    | □ Yes □ No Date:               |                                 |
|                                                                                                    | $\square$ Yes $\square$ No     |                                 |
| MOSES Access Type                                                                                                    | □ Standard User □ Manager/Supe | rvisor                          |
| Reporting Rights                                                                                                    |                                | rts and built-in MOSES reports) |
| Reactivate MOSES User                                                                                                    |                                |                                 |
| MOSES ID:                                                                                                    |                                |                                 |
| MOSES Change Request                                                                                                    |                                |                                 |
| MOSES ID:<br>Description & Justification for Change(s):                                                                                                    |                                |                                 |
| Reactivate AppStream/AWS User<br>AWS/AppStream Username:                                                                                                    |                                |                                 |
| Terminate All Access on this date:                                                                                                    |                                |                                 |
|                                                                                                    |                                |                                 |
| User Information                                                                                                    |                                |                                 |
| First Name:                                                                                                    | MI: Last Na                    | ame:                            |
| Position/Title:                                                                                                    |                                |                                 |
| Hire Date (new hire):                                                                                                    |                                |                                 |
| Email Address:                                                                                                    |                                |                                 |
| Primary Office/Location Name:                                                                                                    |                                | Phone:                          |
| Other Office Locations (for MOSES access):                                                                                                    |                                |                                 |
| Signature of Employee:                                                                                                    |                                | Date:                           |
| MANAGER APPROVAL INFORMATION                                                                                                    |                                |                                 |
| Print Name of Approving Authority:                                                                                                    |                                | Title:                          |
| Email:                                                                                                    |                                | Phone:                          |
| Signature:                                                                                                    |                                | Date:                           |
| THE FOLLOWING SIGNED DOCUMENTS MUST BE MAINTAINED AT THE EMPLOYING OFFICE AND UPDATED ANNUALLY AND BE AVAILABLE FOR<br>REVIEW BY INTERNAL CONTROL AND DCS FIELD MANAGEMENT OFFICE                                                                                                    |                                |                                 |
| <ul> <li>EOLWD ITR Policy (located at mass.gov/massworkforce)</li> <li>EOLWD Confidentiality Policy EOLWD (located at mass.gov/massworkforce)</li> <li>EOLWD Confidentiality Policy Non-EOLWD (located at mass.gov/massworkforce)</li> <li>EOLWD Remote Access Acceptable Use Policy (located at mass.gov/massworkforce)</li> <li>Policies are available at: https://www.mass.gov/service-details/moses-and-aws-workspaces-access</li> </ul> |                                |                                 |

SUBMIT REQUESTS AS PDF VIA EMAIL TO: mosesaccess@mass.gov